# Audio y vídeo digital

Jorge Juan Chico [<jjchico@dte.us.es](mailto:jjchico@dte.us.es)>, Julián Viejo Cortés [<julian@dte.us.es](mailto:julian@dte.us.es)> 2011-2020 Departamento de Tecnología Electrónica Universidad de Sevilla

Usted es libre de copiar, distribuir y comunicar públicamente la obra y de hacer obras derivadas siempre que se cite la fuente y se respeten las condiciones de la licencia Attribution-Share alike de Creative Commons. Puede consultar el texto completo de la licencia en http://creativecommons.org/licenses/by-sa/3.0/

# **Objetivos**

- Comprender los fundamentos de la representación digital del audio y el vídeo.
- Conocer los principales formatos de codificación de datos multimedia.
- Comprender la importancia de los algoritmos de compresión en los formatos multimedia.
- Saber reproducir, transformar y realizar ediciones básicas sobre datos multimedia mediante las aplicaciones adecuadas.

# Contenidos

- Audio
	- Fundamentos de la codificación digital del audio.
	- Formatos de audio.
	- Parámetros y cálculos sobre audio codificado.
	- Aplicaciones típicas.
- Vídeo
	- Fundamentos de la codificación digital del vídeo.
	- Formatos de vídeo
	- Contenedores multimedia
	- Aplicaciones típicas.

# Audio. Codificación PCM

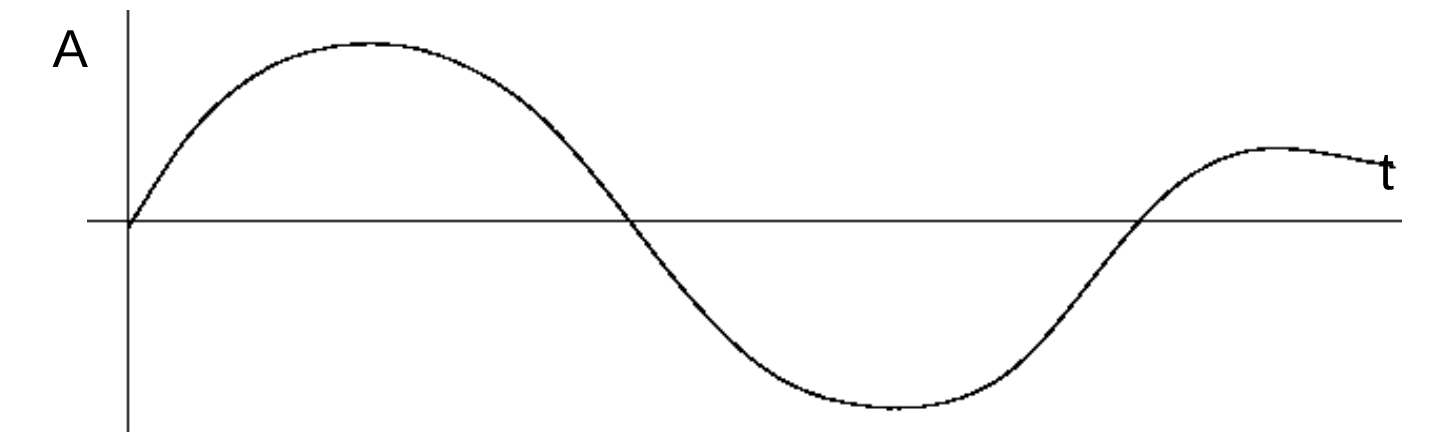

- El sonido se representa por una curva de amplitud (presión, señal eléctrica, etc.) frente al tiempo.
- Codificación PCM (Pulse Code Modulation):
	- Muestreo: se toma el valor de la señal a intervalos regulares. Frecuencias típicas de muestreo (Hz): 11025, 22050, 44100
	- Cuantización: la amplitud se representa con un número determinado de bits. Ej. 8, 16 bits.

# Audio. Codificación PCM

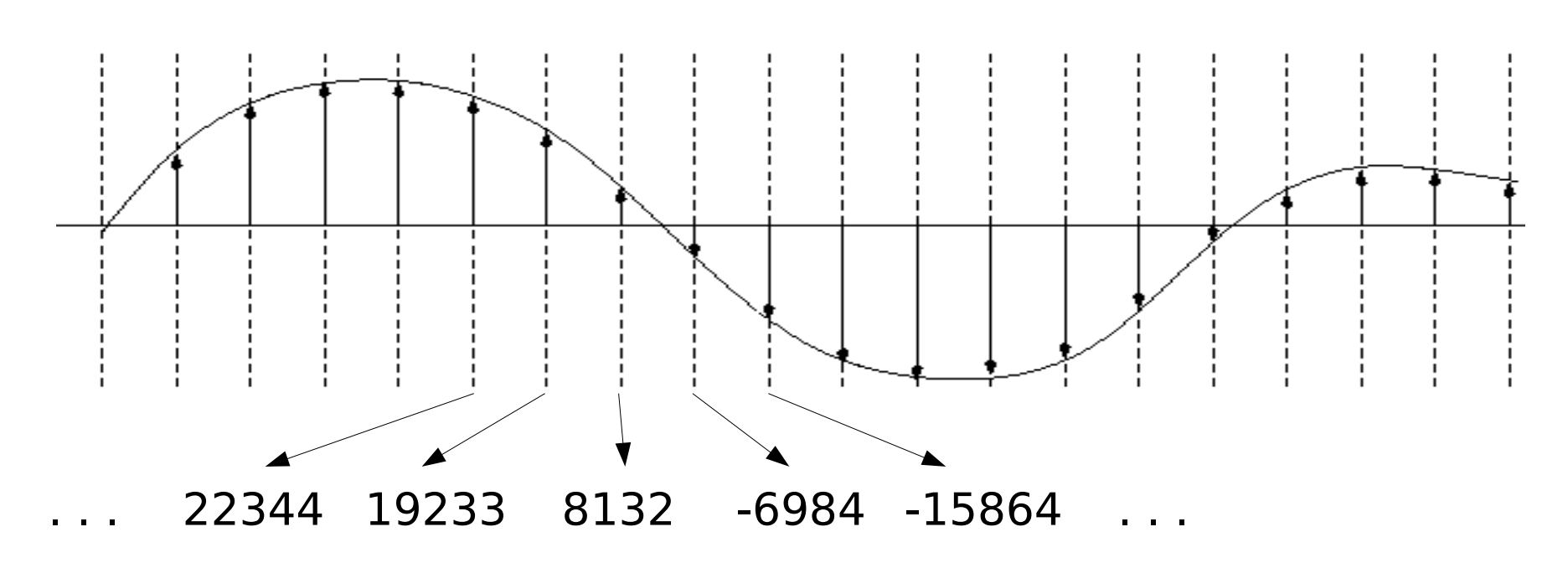

- La calidad será mayor cuanto mayor sea la frecuencia de muestreo y el número de bits por muestra.
- Ejemplo: calidad CD: 44100Hz, 16 bits/muestra, 2 canales.

# Audio PCM. Cálculos

#### • Parámetros

- Frecuencia de muestreo (f) [Hz] [muestra/segundo]
- Periodo de muestrreo (T) [s]
- Tamaño de la muestra (m) [bits]
- Número de canales (n)
- Duración (t) [segundos]
- Tamaño de datos (L)
- Tasa de datos (R)
	- Cantidad de datos par codificar una unidad de tiempo.

$$
L = f \times m \times c \times t
$$
  

$$
L = R \times t
$$
  

$$
R = f \times m \times c
$$

# Audio. Formatos

- Formato básico (PCM):
	- Se almacenan directamente las muestras de la codificación PCM.
	- Se almacenan los parámetros de la codificación: Frecuencia de muestreo, bits por muestra, número de canales,
	- Puede dar lugar a archivos de gran tamaño.
- Formatos comprimidos
	- Compresión sin pérdidas (ratio típico 2:1)
		- Emplean algoritmos similares a los usado para comprimir otros tipos de datos, pero aprovechando la correlación temporal de los datos.
	- Compresión con pérdidas (ratio típico 10:1)
		- Emplean algoritmos que reducen o eliminan las componentes del audio que se consideran poco perceptibles para la audiencia, reduciendo así el volumen de datos necesario para representar la onda de audio.
		- El factor de compresión depende de la calidad solicitada al algoritmo: mayor calidad  $\rightarrow$  mayor tamaño de datos.

### Audio. Formatos

- Codec: implementación de un algoritmos de codificación/decodificación multimedia (audio o vídeo).
	- Incluidos en programas o como bibliotecas de programación

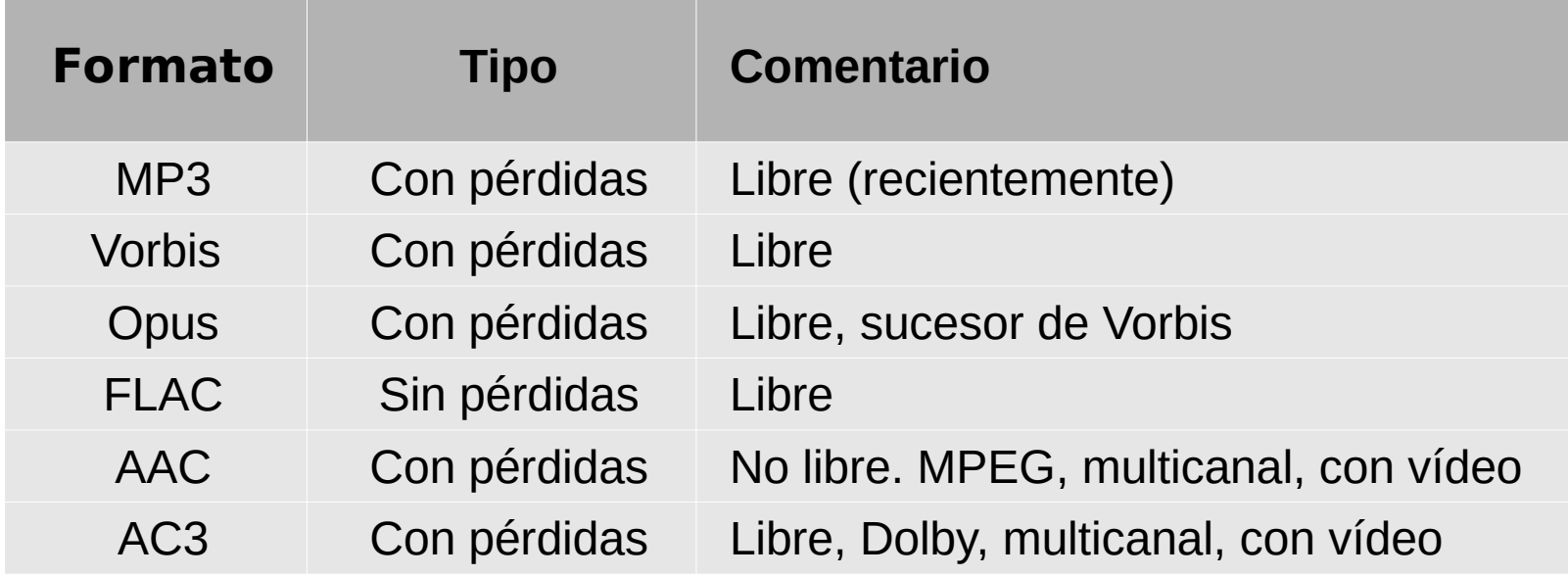

### [Comparison of audio coding formats \(wikipedia\)](https://en.wikipedia.org/wiki/Comparison_of_audio_coding_formats)

# Audio. Contenedores

- Los datos codificados se guardan en un archivos con una cabecera que contiene datos sobre el formato utilizado (metadatos):
	- Parámetros usados en la codificación.
	- Título de la pista
	- Autor
	- Fecha
	- ...
- Un contenedor puede contener audio en diferentes formatos pero frecuentemente cada contenedor tiene un formato o formatos asociados.

### [Audio file formats \(wikipedia\)](https://en.wikipedia.org/wiki/Audio_file_format)

# Audio comprimido. Cálculos

- Tasa de datos (tasa de bits/bit rate)
	- Cantidad de datos empleados para codificar una unidad de tiempo.
- La calidad del audio depende de:
	- La tasa de datos
	- La eficiencia del algoritmos de compresión
- Tipos de tasa de datos
	- Tasa de datos constante
		- Uniforme a lo largo de toda la muestra
		- Calidad variable a lo largo de la muestra
	- Tasa de datos variable
		- Variable a lo largo de la muestra
		- Objetivo: calidad uniforme a lo largo de la muestra
		- Menor tamaño para una misma calidad percibida
		- Se define una tasa de datos promedio para toda la muestra

# Tasa vs. calidad. Ejemplo MP3, Ogg Vorbis

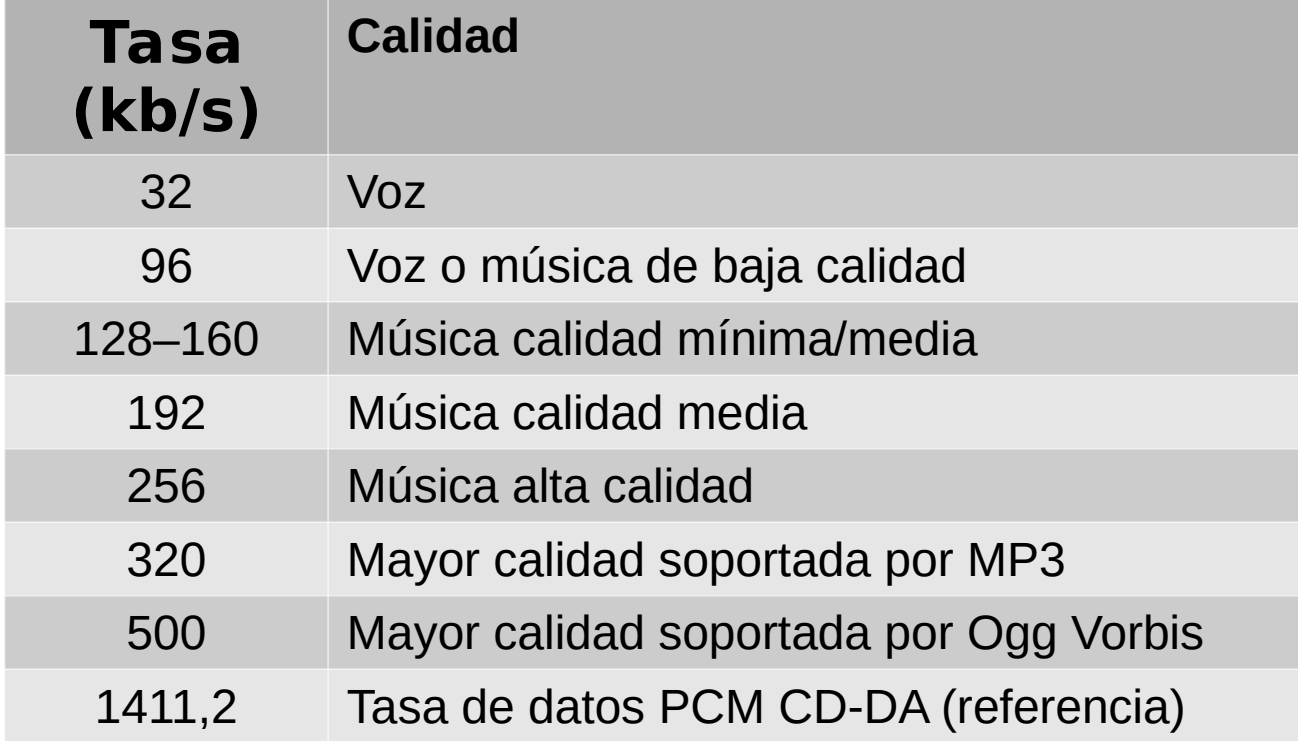

### [Bit rate \(Wikipedia\)](https://en.wikipedia.org/wiki/Bit_rate)

# Operaciones típicas y aplicaciones

- Grabar/codificar/reproducir
	- Grabadores/reproductores de audio digital
- Cambios de formato y reducción de tamaño/calidad
	- Convertidores de formato
	- Ej: codificar música para escuchar en el coche.
- Transformaciones del audio
	- Editores de audio
	- Aumentar/bajar volumen, normalizar
	- Filtrado: reducir ruido, eliminar frecuencias, etc.
	- Efectos: acelerar, enlentecer, desvanecimientos, fusiones, etc.
- **Mezclar audio** 
	- Mezcladores multi-pista
	- Post-producción de música/audio de cine, etc.

# Contenidos

- Audio
	- Fundamentos de la codificación digital del audio.
	- Formatos de audio.
	- Parámetros y cálculos sobre audio codificado.
	- Aplicaciones típicas.

#### ● **Vídeo**

- **Fundamentos de la codificación digital del vídeo.**
- **Formatos de vídeo**
- **Contenedores multimedia**
- **Aplicaciones típicas.**

# Vídeo. Codificación

- El vídeo digital consiste en una sucesión de imágenes (fotogramas) digitales a un determinado ratio (ej: 25 fps frames per second-)
- El "tasa de datos" sin compresión es muy elevada
	- Ej: DVD PAL 720x576 pixel, 25fps: 29,7 MB/s = 106920 MB/h
- Todos los formatos prácticos emplean compresión.

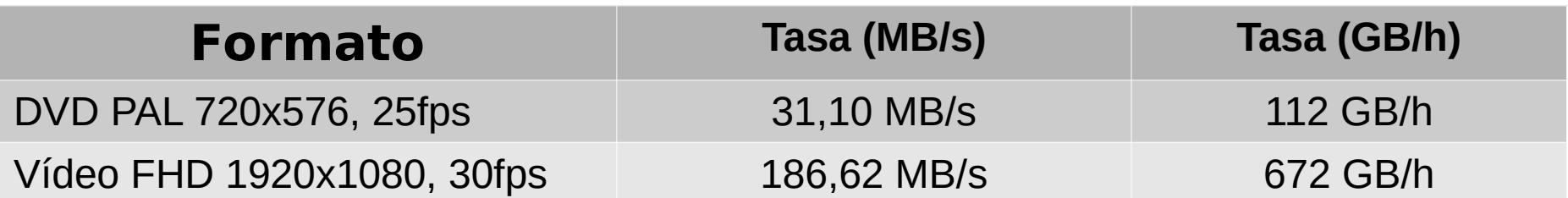

Blu-ray estándar: 25/50 GB

# Vídeo. Compresión

- Fotograma intra-codificados
	- Redundancia espacial
	- Compresión de cada fotograma similar a JPEG
- Fotogramas inter-codificados (predictivos)
	- Redundancia temporal
	- Fotogramas adyacentes suelen ser similares
	- Se codifican sólo las diferencias entre fotogramas, teniendo en cuenta posibles transformaciones:
		- cambios de posición (desplazamientos)
		- cambios de orientación (rotaciones)
		- cambios de brillo
		- $\cdot$  etc.
- Ratios de compresión típicos: x100-200

## Vídeo compresión Fotogramas inter-codificados

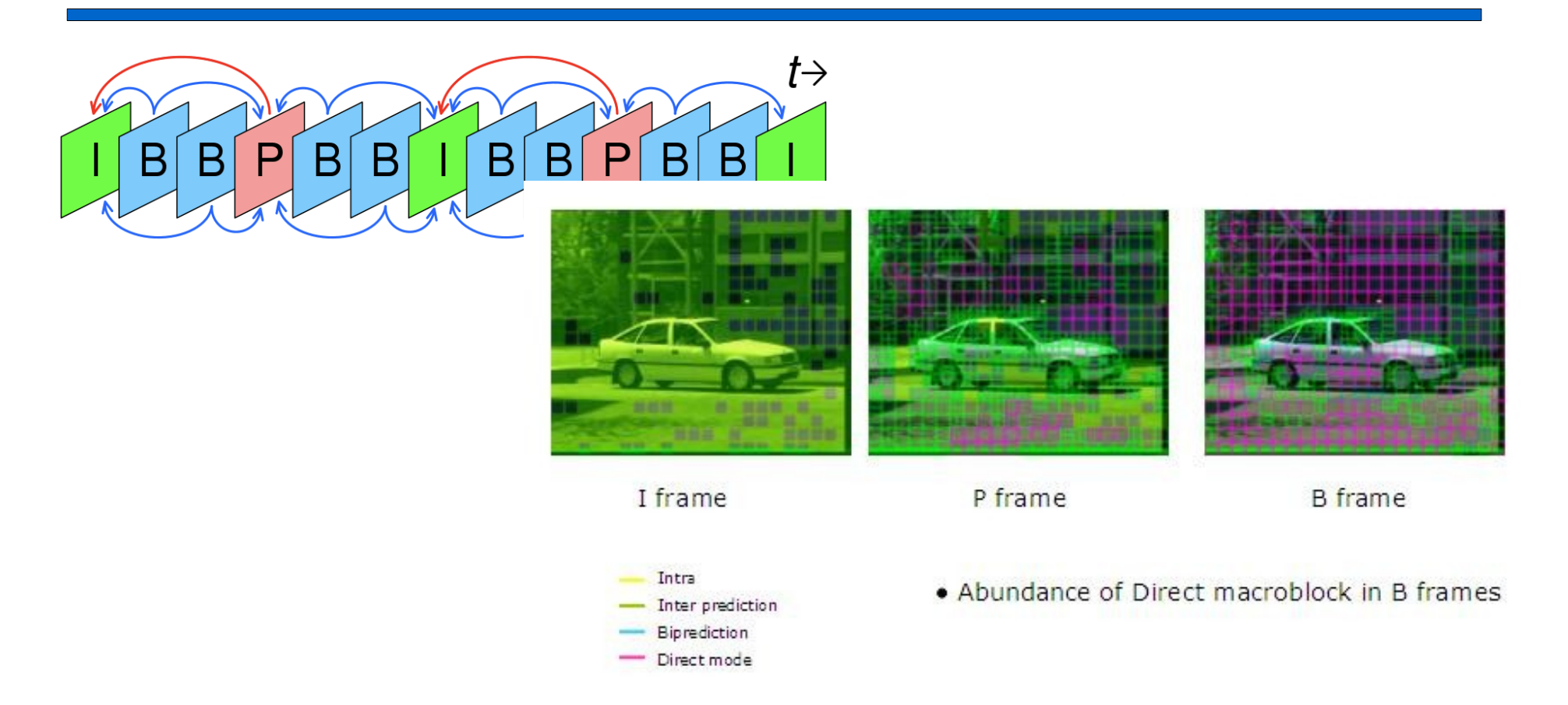

- I: Intra-coded frame
- P: Predictive-coded frame
- B: Bidirectionally-predictive-coded frame

#### [Inter frame \(Wikipedia\)](https://en.wikipedia.org/wiki/Inter_frame)

## HEVC - h265 - MPEG H Part 2

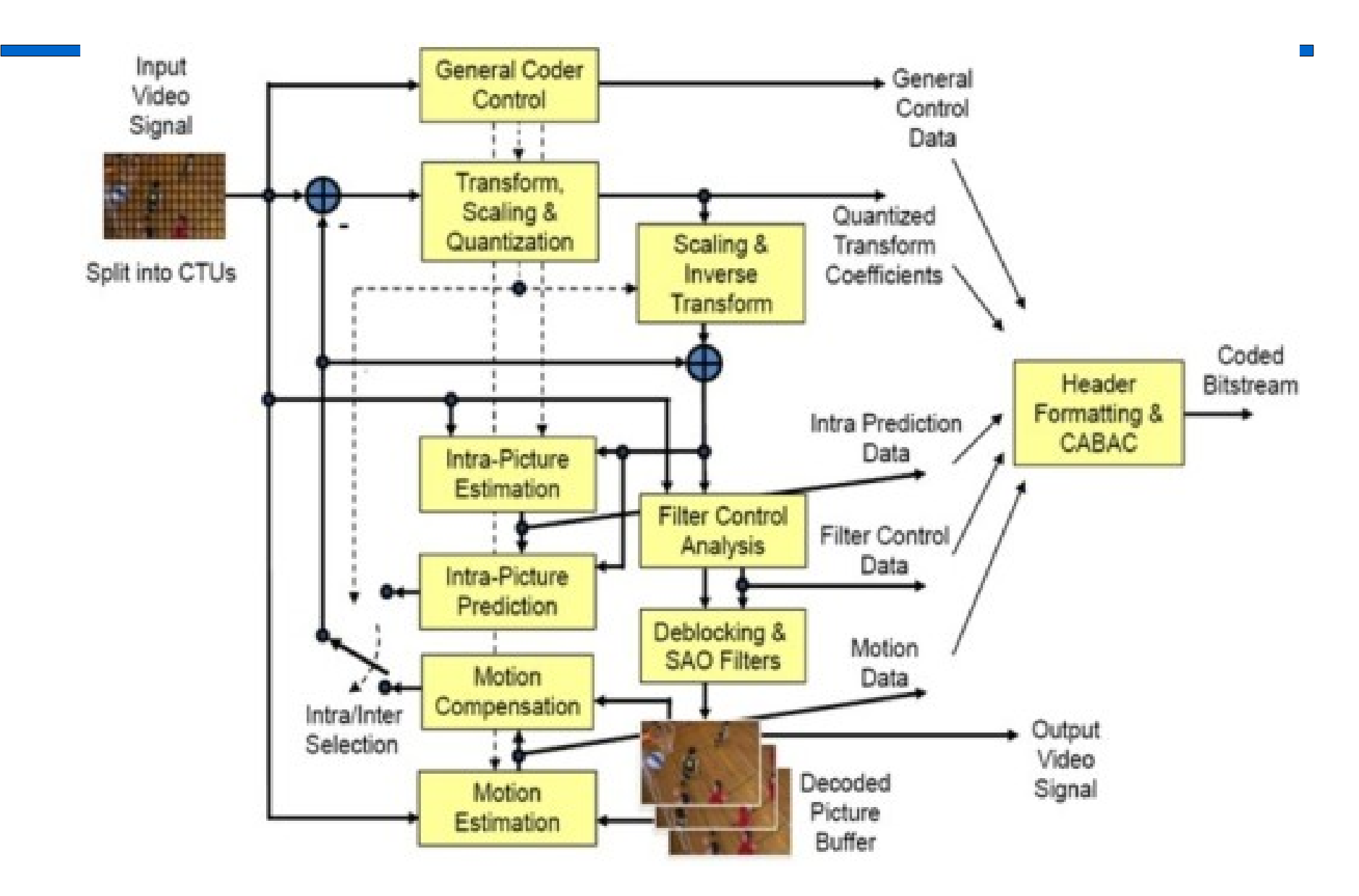

# Vídeo Formatos de codificación

- La mayoría de los formatos en uso han sido promovidos por el Moving Pictures Expert Group (MPEG) en forma de estándares
- Los formatos MPEG están protegidos por patentes
	- Pago de licencias por cada codificador (incluso software)
	- Bloqueo a la producción de codificadores libres
- Diversos formatos libres alternativos a los de MPEG han surgido para evitar los problemas de patentes y pago de derechos

### Vídeo Formatos MPEG

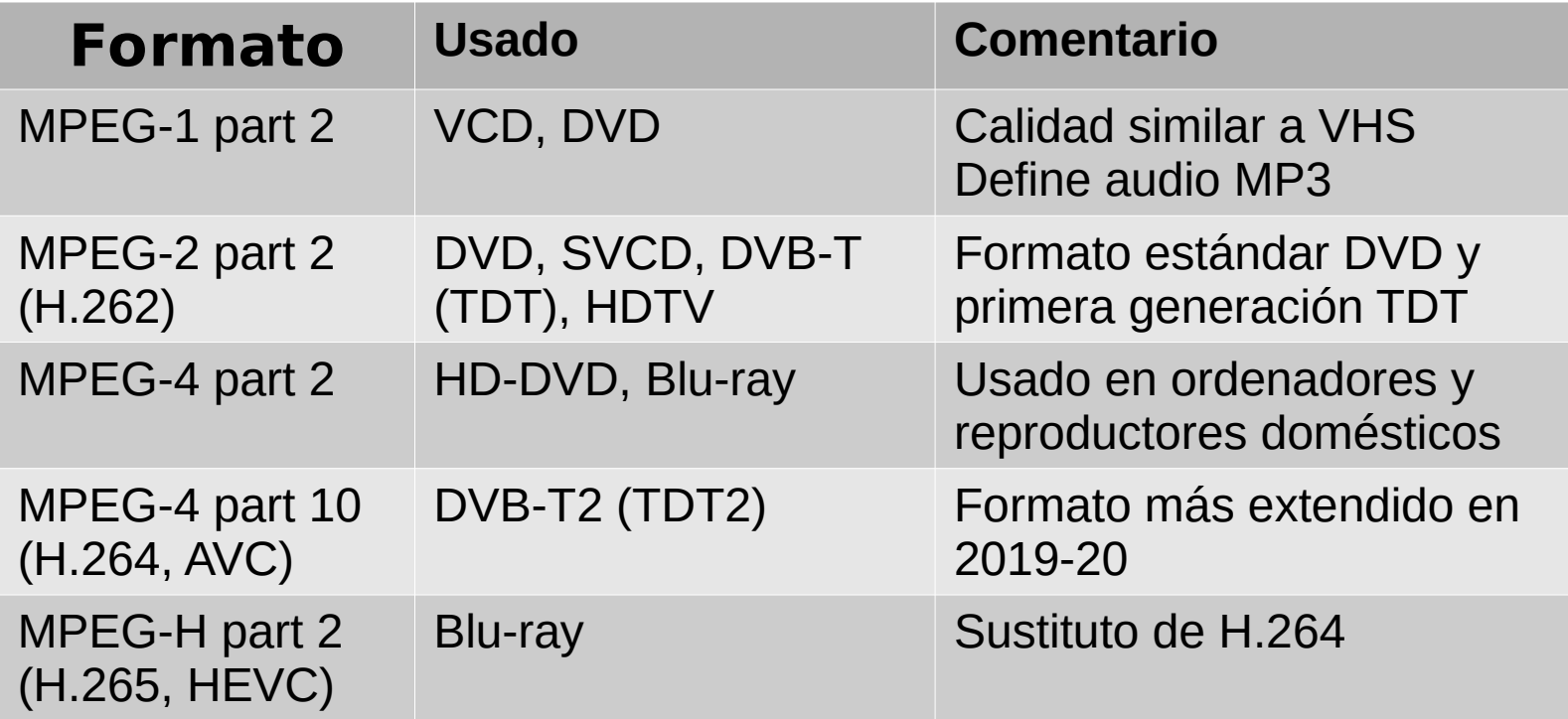

### [Video coding formats \(wikipedia\)](https://en.wikipedia.org/wiki/Video_coding_format)

### Vídeo Formatos libres

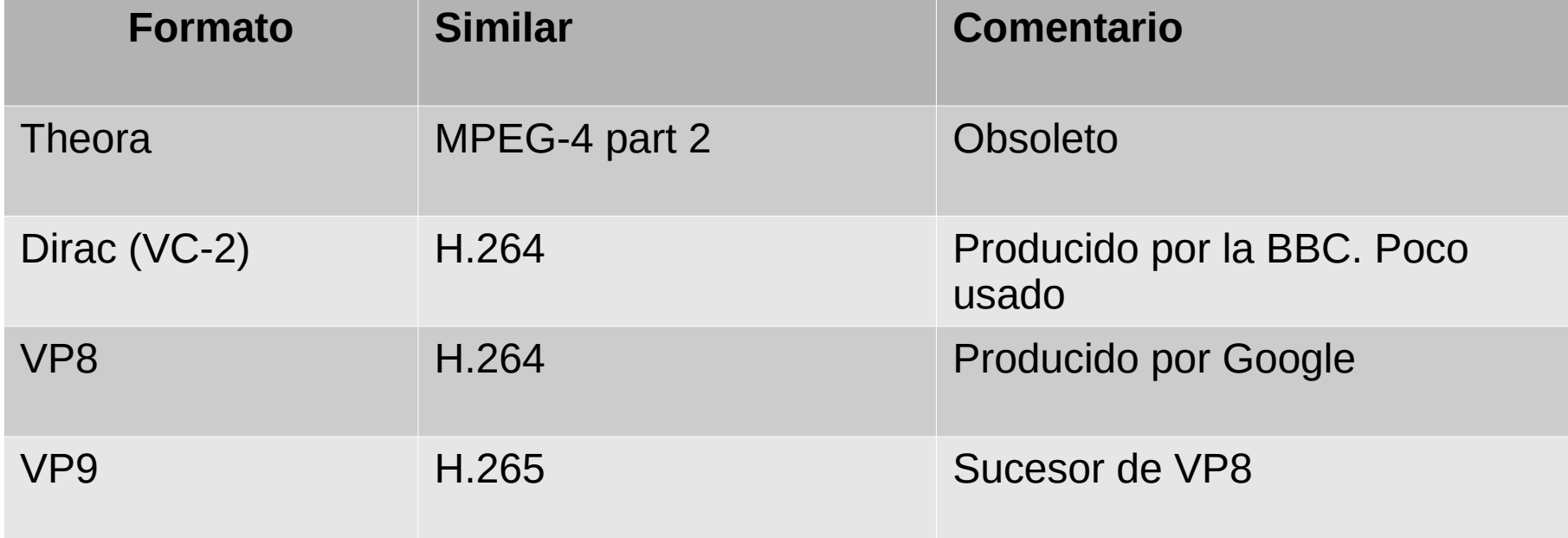

### **Codecs**

- Implementación particular de un algoritmo para codificar o decodificar vídeo (o audio).
- Ejemplos:
	- MPEG4 part 2: divx, xvid
	- $h264: x264, h264$  nvenc
	- h265: x265, hevc\_nvenc
	- vp8: libvpx
	- vp9: libvpx-vp9
	- Theora: libtheora
- ffmpeg: programa universal de códificación/decodificación de audio y vídeo. Incorpora multitud de codecs.

```
$ ffmpeg -codecs
...
...
```
## Formatos de vídeo Perfiles y niveles

- Perfiles
	- Selección (subconjunto) de características de un formato de vídeo.
	- Un reproductor o codificador de vídeo puede soportar sólo ciertos perfiles: básico, medio, alto, etc.
	- Usar un perfil básico permite la reproducción en más dispositivos.
- Niveles
	- Restricciones de formato: resolución, tasa de bits, FPS, etc.
	- Un reproductor puede soportar sólo ciertos niveles (ej. reproductores portátiles)
	- Si un reproductor soporta un nivel tiene que soportar los inferiores.
- Sólo los perfiles más completos y los niveles más altos permiten la codificación con la máxima calidad y rendimiento (nivel de compresión).

### Perfiles y niveles en H.264 (Wikipedia)

## Formatos de vídeo Contenedores multimedia

- Formato para almacenar juntos vídeo y audio codificados.
- Cada contenedor soporta un conjunto de formatos de audio y vídeo.
	- Genéricos: soportan múltiples formatos.
	- Específicos: soportan combinaciones concretas de formatos.
- Combinan varios flujos de información (streams)
	- Vídeo
	- Audio
	- Subtítulos
- Realizan el "multiplexado" de los flujos.
- Almacenan los metadatos de los flujos (formato, parámetros, etc.)

[Formatos contenedores \(Wikipedia\)](https://en.wikipedia.org/wiki/Advanced_Video_Coding#Profiles)

### Formatos de vídeo Contenedores multimedia

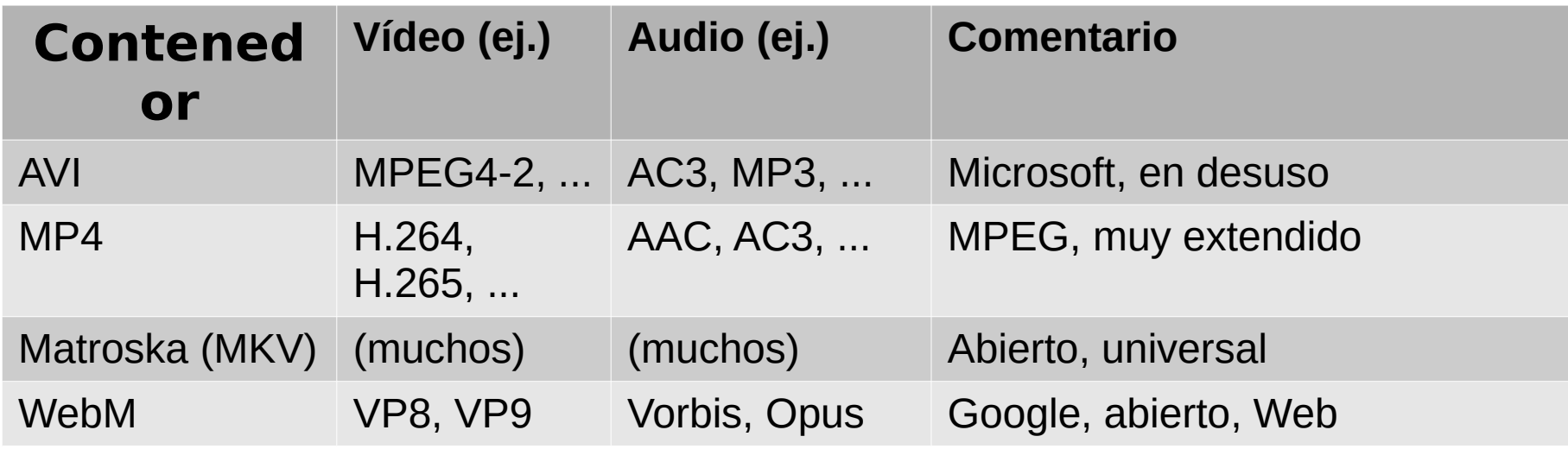

#### [Formatos contenedores \(Wikipedia\)](https://en.wikipedia.org/wiki/Digital_container_format)

## **Cálculos**

- Tasa de datos ("bit rate" cuando es bits por segundo)
	- Número de datos / tiempo de reproducción.
	- Determina el tamaño de la reproducción y/o archivo contenedor.
	- Cada "stream" tiene una tasa de datos propia.
	- La tasa de datos total es la suma de las tasas de datos de cada "stream".
	- La tasa de datos es una medida de la calidad del "stream": más  $datas \rightarrow$  menos compresión  $\rightarrow$  más calidad.
- Tasa de datos constante
	- Misma tasa para cada fragmento.
	- Fácil de decodificar y codificar (1 pasada)
- Tasa de datos variable (tasa promedio)
	- Tasa variable según complejidad de datos
	- [Mejor calidad \(adaptativo\)](https://en.wikipedia.org/wiki/Digital_container_format)

# Operaciones típicas y aplicaciones

- Reproducción multimedia
	- Reproductores, centros multimedia, etc.
- Captura de audio/vídeo
	- Cámaras, grabadores de escritorio, etc.
- Cambios de formato: calidad, resolución, etc.
	- Recodificadores
- Edición de vídeo: unir tomas, combinar audio, etc.
	- Editores no lineales
- Emisión en red
	- Servidores de streaming (webcast)

# Algunas aplicaciones

- Audacity
	- Editor de audio
	- Modificación de pistas, combinación de pistas (limitado), cambios de formato (limitado).
- Handbrake
	- Recodificador de vídeo
	- Cambios de formato, de calidad, adaptación a dispositivos, etc.
- Avidemux
	- Recodificador de vídeo y edición básica
	- Cambios de formato, recorte sin pérdidas de calidad, etc.
- Shotcut
	- Editor multimedia no lineal
	- Combinación de tomas, mezcla de audio, mezcla de fotos, efectos, transiciones, títulos, etc.